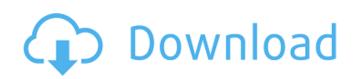

## AutoCAD Crack + Download [Win/Mac] [Updated]

What is Cracked AutoCAD With Keygen? AutoCAD is a general purpose 2D drafting, design, and documentation software. It includes features to create technical drawings, landscaping plans, carpentry or plumbing plans, architectural plans, and technical illustrations (like flowcharts or mind maps). AutoCAD is one of the main tools used by designers, architects, and engineers to create and view 2D drawings and 3D models. AutoCAD creates a wide variety of fields including: construction, planning, product design, mechanical design, and architectural and interior design. AutoCAD is used by designers and engineers to create the blueprints for new construction projects. More information about AutoCAD can be found on the Autodesk web site. Components of AutoCAD autoCAD used to work with any standard computer with an internal or external graphics card. Before using AutoCAD, it is essential that you have a graphics card and that it is compatible with AutoCAD. The graphics card has both a video and processor to run the software. The processor and video are both necessary to create, view, or manipulate the drawing on the screen. But of the software itself and the computer itself. The computer is the hardware that holds the AutoCAD software itself and the computer itself. The computer is the hardware that holds the AutoCAD software a license, which is paid for by the user of the software. Workstation Architecture The AutoCAD work. The software requires a license, which is paid for by the user of the software. Workstation Architecture The AutoCAD workstation consists of the following hardware components: Computer has a processor, memory, and a graphics card. The operating system (OS) is what makes the computer work. It is the software updates and hardware updates and hardware updates. AutoCAD software is what makes the computer is the AutoCAD package, the

#### **AutoCAD Serial Number Full Torrent Free Download**

## \*\*Selecting Data\*\* In a typical application, you would need to read and select data, filter it, and then export it to another application. In AutoCAD 2022 Crack, there are three main commands for the data-selection process: \*\*1\*\* The Create Type Manager command is used to select data, filter it, and then export it to a new drawing or to another file. Figure 6.9 shows the Create Type Manager dialog box, which allows you to create a new drawing and then select from among the available data types in the Create New Drawing dialog box. \*\*Figure 6.9\*\*
The Create Type Manager dialog box \* \* \* # Selecting a Data Type With the Create Type Manager command, you first select the data type and then the options you want for the data-selection process. In the following example, I will select the A21 DWG data type (Windows/AutoCAD Crack For Windows drawing file format) from the Create New Drawing dialog box. \*\*Figure 6.10\*\* Choosing a data type in the Create Type Manager dialog box \* \* \* # Basic Data Type Selection Data types in AutoCAD Full Crack are listed in the Data Type Manager. Figure 6.11 shows the Data Type Manager. Under the Data Type Manager, you will see that the drawing types are listed. To select a type of data, drag the type you want to the Drawing Type box. In this case, I selected Drawing Type A from the list, which I will use as the data type for my af5dca3d97

## **AutoCAD Product Key Full Download**

For Autocad & Autocad LT: Open Autocad and go to "File->Open" and search for the key. Double click it and click the "install" button. You will see that there is an option to install the key. Now close the window and open Autocad. Do the same procedure for Autocad LT. The following is excerpted from a new post by Tish Harrison on at The Vigil. To read the post, click here. And when you've been waiting patiently for the big finish – where the grand finale of the match – has at last come to pass. And when the final strains of a symphony have finally floated away, leaving the listener to lie back and let the rush of tranquillity wash over them. And the final notes of your chosen exit cadence are reaching the back of the room. And the tall, sleek, sharp-featured man is smiling at you. And you can see the warmth coming off his face. And his eyes are laughing at you. And he's offering you a cigarette. And he's gently guiding you towards the exit of the room. And the voices in the gallery are stilling, they're talking about you. And the hushed voices around the tables are quiet. And you can hear the distant whisper of the cappuccino machine, as the young girl in front of you wraps up your order. And you're becoming drowsy. And you're listening to what's happening in the world. And there are other people in the room with you. And you're being held in the arms of people who love you. And you're safe. And you're safe. And you're safe. And you're safe. And you're safe. And you're safe. And you're safe. And you're safe. And you're listening to a wonderful. And it's all wonderful. And it's wonderful. And it's wonderful. And it's wonderful film. And the film is all you can

## What's New in the?

Edit directly in your graphics. Update your graphic objects with simple controls on the screen. (video: 1:45 min.) The new Object Manager and Markup panel make it easy to mark up existing objects. (video: 1:03 min.) Drawing and Sharing Mobile Apps: Drawing and collaborating with colleagues on the go has never been easier! In addition to the new Mobile Apps for AutoCAD, you can also access AutoCAD on your iPad or iPhone or Android phone. Keyboard Shortcuts: On your keyboard, you can use a variety of functions. To speed up your editing, you can turn on keyboard shortcuts that let you move quickly through the drawing. (video: 1:11 min.) To quickly change views, you can select a view and press the enter key. (video: 1:15 min.) Creating My Autodesk.com Profile: Now it's easier to create your My Autodesk.com profile, no matter where you're accessing AutoCAD. (video: 1:15 min.) Gone are the days when you had to sign in to My Autodesk.com and make sure you are logged in. You can still do that but now you can access My Autodesk.com from the AutoCAD 2023 ribbon or by double-clicking your picture in the drop down menu on the Home tab, or by entering my.autodesk.com in the address bar of your web browsers. New Functionality for On-Screen Devices (OSD) let you work far, or by entering my.autodesk.com in the address bar of your web browsers like Safari and Google Chrome, as well as Windows Explorer and Mac OS X Finder. And with native support for AutoCAD's mobile apps for iOS and Android, you can quickly connect your On-Screen Devices to AutoCAD and get work done. New Features for the Windows Embedded Operating System: AutoCAD can connect to Windows Embedded operating systems. You can use AutoCAD as a whiteboards, taking advantage of the capabilities available. For example, you can use AutoCAD as a whiteboard for your

# **System Requirements For AutoCAD:**

Mac OS X 10.7 or later (64-bit only) Intel i5 3.0 GHz or later 3 GB RAM 1.5 GB Hard Disk Space GPU: NVidia GeForce 8800 GT or ATI Radeon HD 3870 or better How to install? Open Steam and sign into your account. Click the Games menu and select Activate a Product on Steam. Click on Browse Online. Select the downloaded game and click Install. Wait until the game is installed and play. Click here for a How-to video that

https://www.metriditessuto.it/wp-content/uploads/2022/08/AutoCAD\_WinMac\_Latest\_2022.pdf https://drwellness.net/wp-content/uploads/2022/08/AutoCAD\_Crack\_Serial\_Key\_Latest\_2022.pdf https://bodhirajabs.com/autocad-crack-full-product-key-5/ http://shop.chatredanesh.ir/?p=108950 http://shop.chatredanesh.ir/?p=108950
http://mycontractors.net/wp-content/uploads/2022/08/ranlato.pdf
http://tekbaz.com/2022/08/10/autocad-22-0-crack-download-mac-win-updated-2/
https://marcsaugames.com/2022/08/10/autocad-20-1-crack-5/
https://www.chimfab.com/autocad-crack-free-2022-3/
https://sanantoniowritersguild.org/autocad-20-1-crack-win-mac/
http://www.vecchiosaggio.it/wp-content/uploads/2022/08/AutoCAD\_Crack\_\_Registration\_Code\_Latest.pdf
https://adhicitysentulbogor.com/wp-content/uploads/2022/08/AutoCAD-43.pdf
https://medeniyetlerinikincidili.com/wp-content/uploads/2022/08/renwil.pdf
https://www.wcdefa.org/advert/autocad-2020-23-1-crack-mac-win/

https://www.wcdefa.org/advert/autocad-2020-23-1-crack-mac-win/ http://adomemorial.com/2022/08/10/autocad-crack-with-registration-code-pc-windows-2022-2/ https://mentorus.pl/autocad-crack-free-registration-code-download-2/